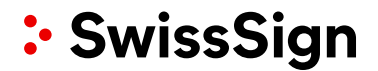

## **Offline Revocation Form**

**Online revocation:** SwissSign strongly recommends using the online revocation services offered at [www.swisssign.net.](http://www.swisssign.net/) Log in to your account; select the search functionality and enter the search button. You will see all your requested and issued certificates in a list. Next to each certificate in the list you will find a «revoke» button which allows you to revoke the appropriate certificate. It will become invalid afterwards.

**Offline revocation:** Don't you have an account on [www.swisssign.net](http://www.swisssign.net/) or have you forgotten your log in ID or password? Then please fill in the following form and send it with all attachments (e.g. copy of your passport) to:

**SwissSign AG, RA Office, Saegereistrasse 25, P.O. Box, CH-8152 Glattbrugg, Switzerland**.

The SwissSign Registration Authority Office will then revoke your certificate.

## **Please note that this revocation is irreversible and final!**

## **1. Legal**

Upon signing this form, the subscriber signing in 6 or the legal representatives of the organization signing in 7 acknowledge to comply with the following and declare herewith:

- that all information and declarations provided are accurate and true.
- to authorize the revocation of all certificates containing the information specified in 2.
- that all copies of documents provided are made of valid, legal and original official documents.
- to accept all liabilities and damages resulting from the substantial delay between the issuance of the revocation order by the subscriber, its receipt and its execution by the Registration Authority (RA).
- that this form may only be used to request the revocation of certificates previously requested through the SwissSign.

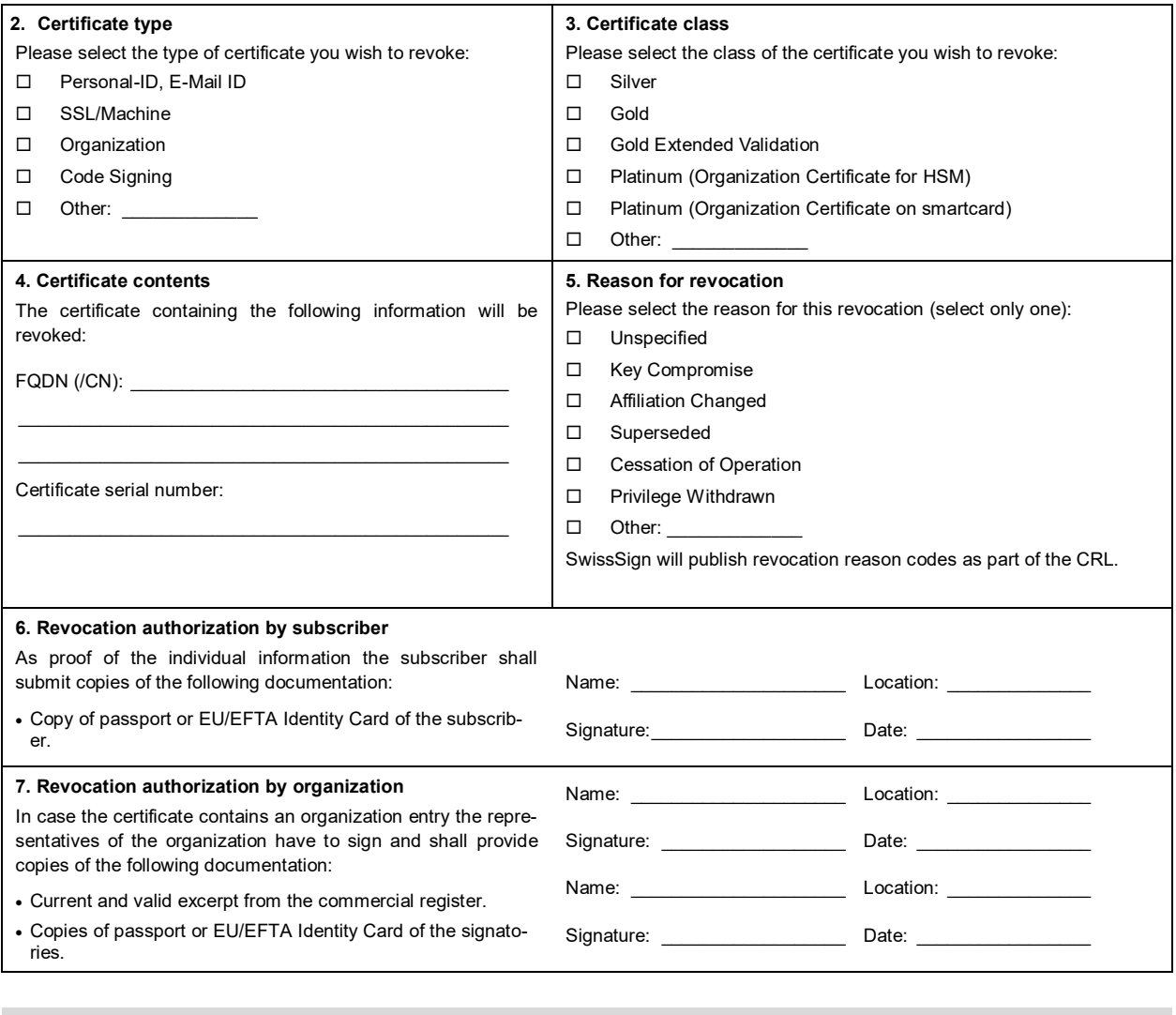

## For internal use only. **8. RA Authorization**

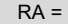

This request has been approved by the following RA: